## **Wurfgleiter aus Depron 3mm**

Standardausführung

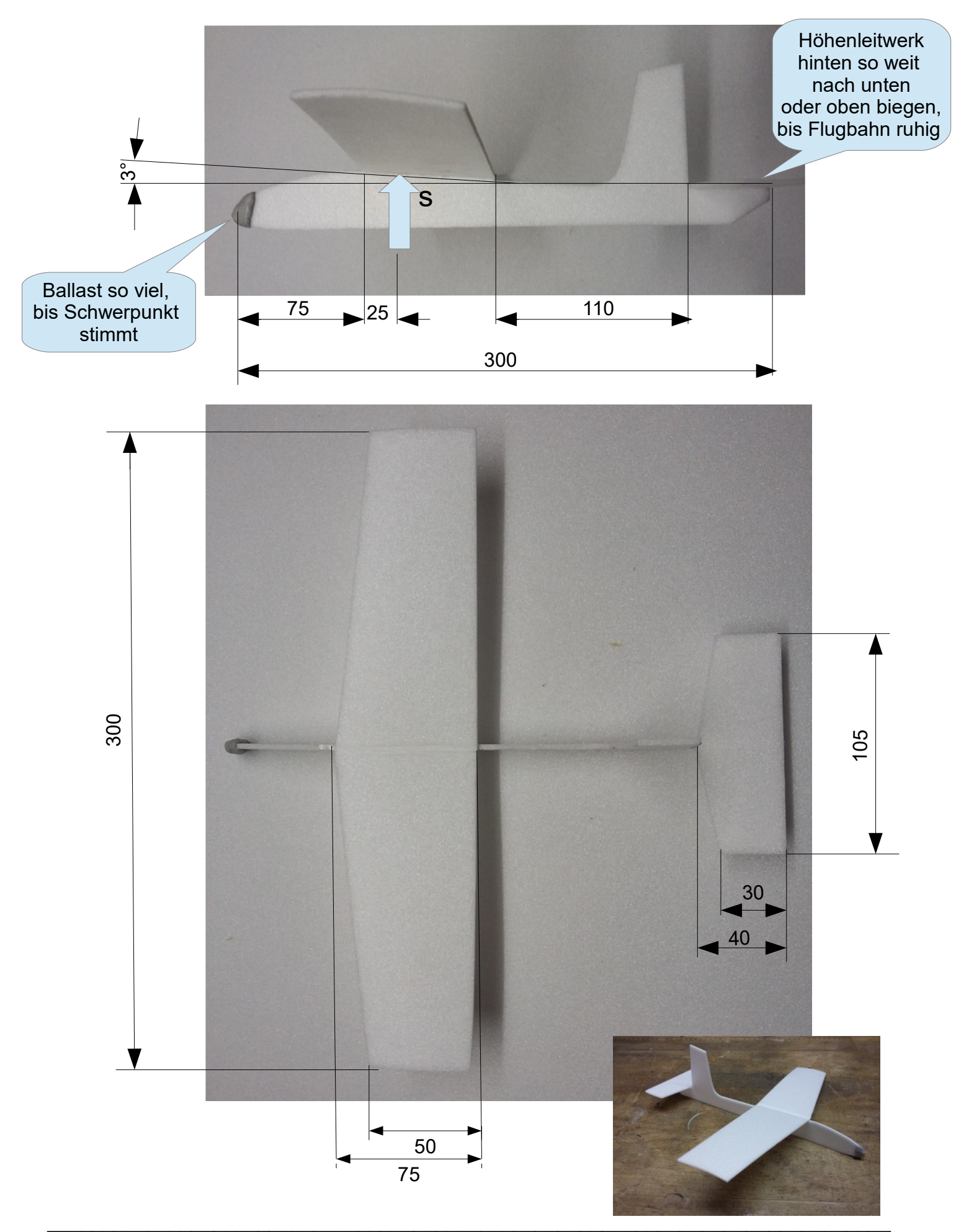

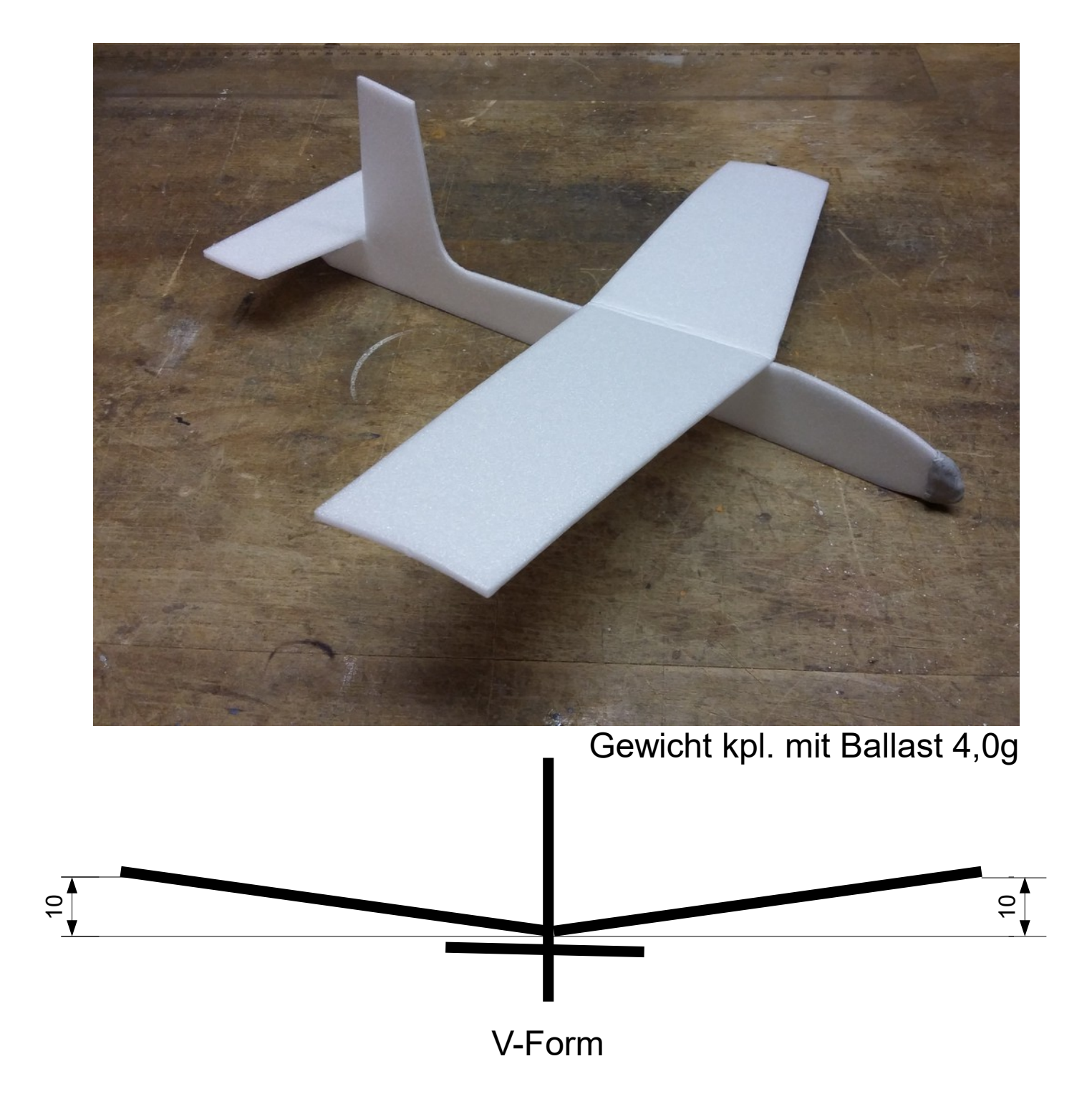

V-Form entweder durch Abknicken des Zuschnitts oder durch Verkleben von zwei Hälften

Fertig geknickte oder verklebte Tragfläche vorsichtig wölben

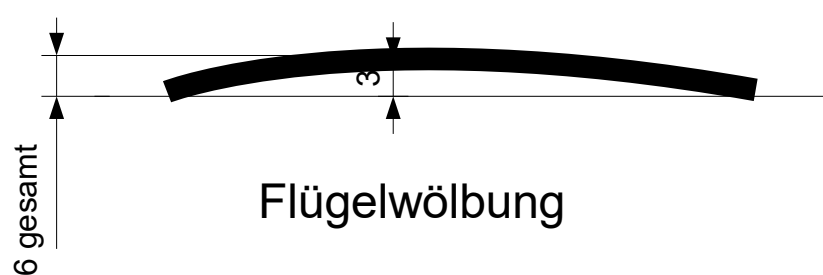

## Wurfgleiter "Ente"

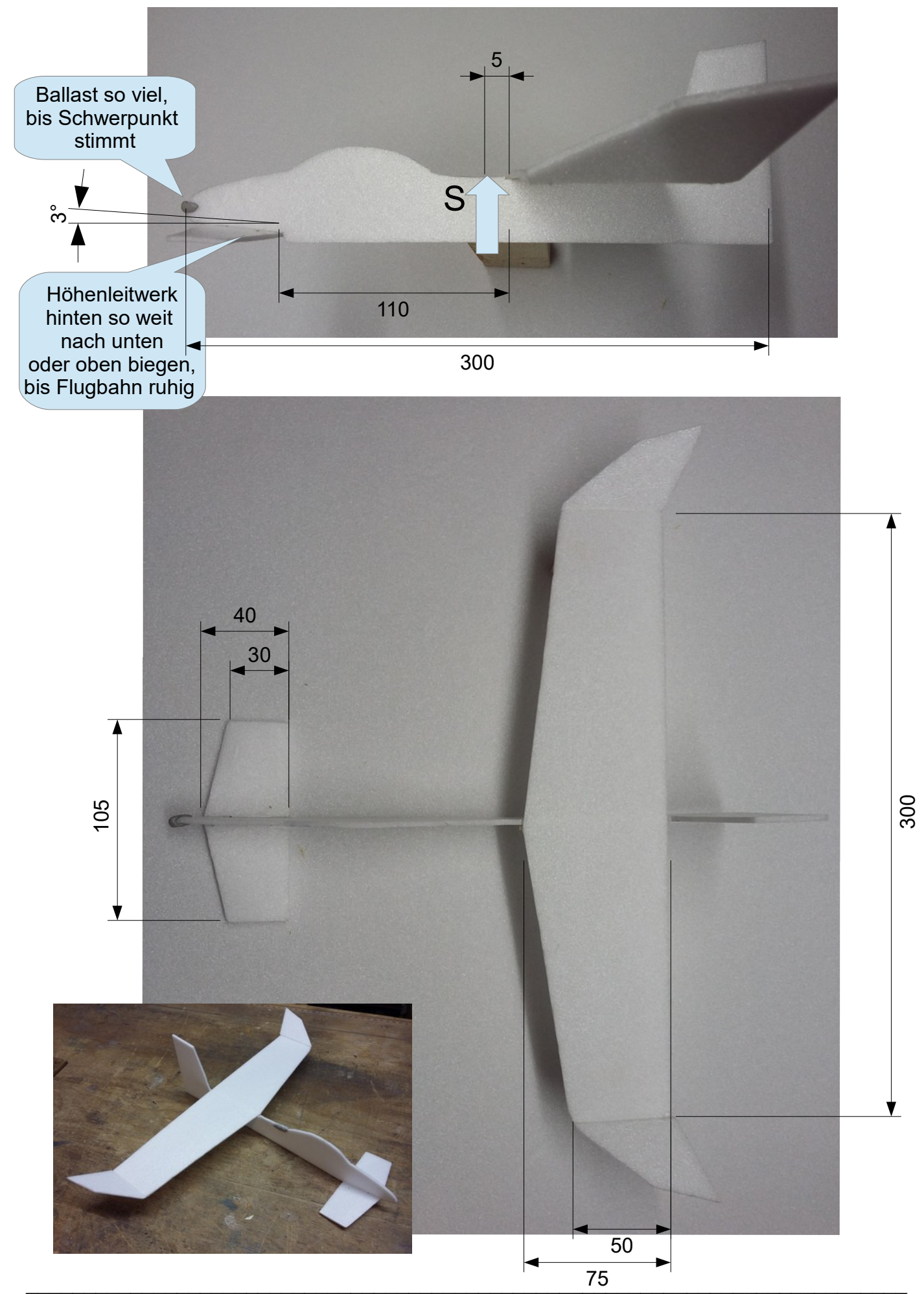

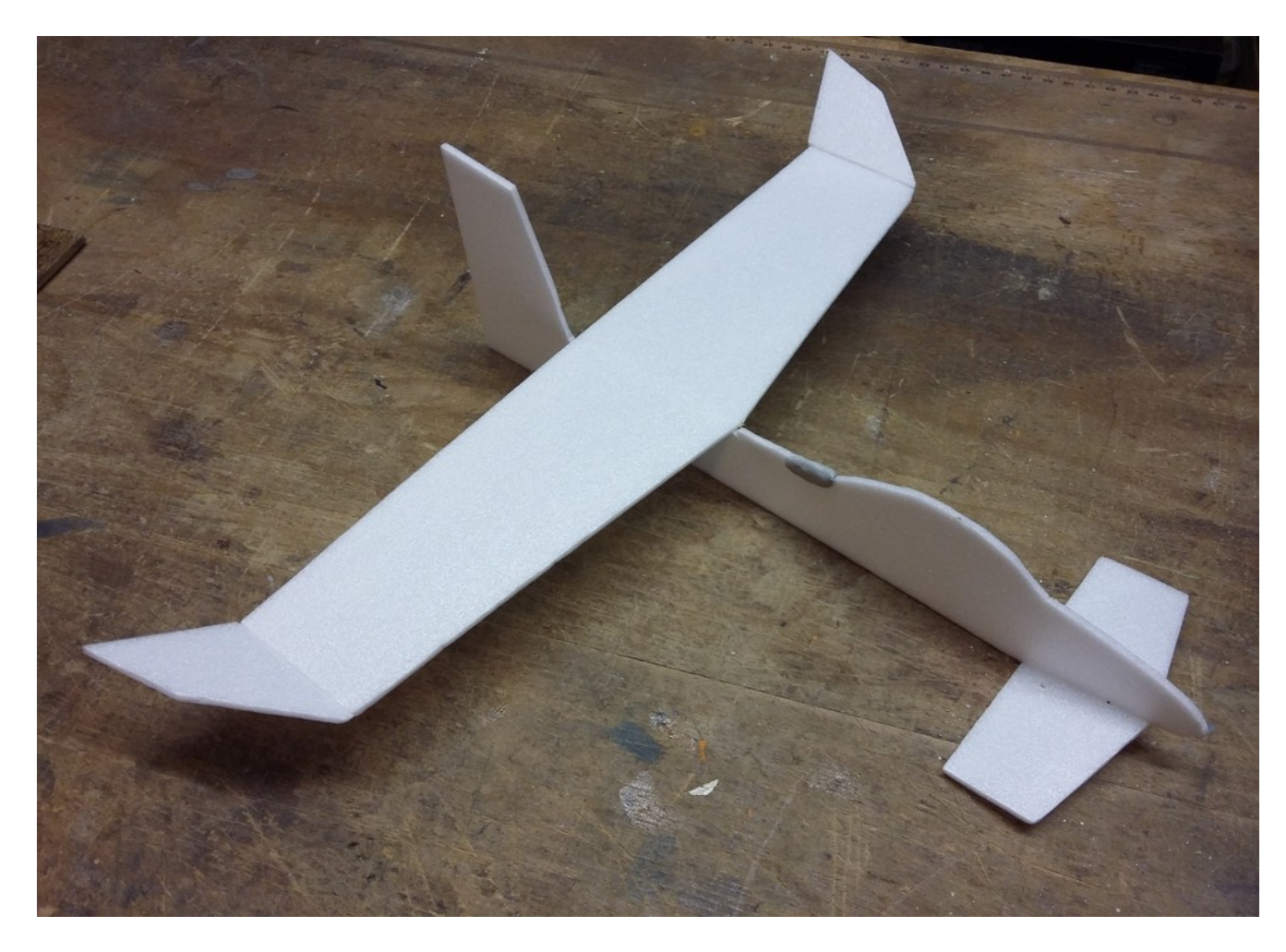

Gewicht kpl. mit Ballast 3,5g

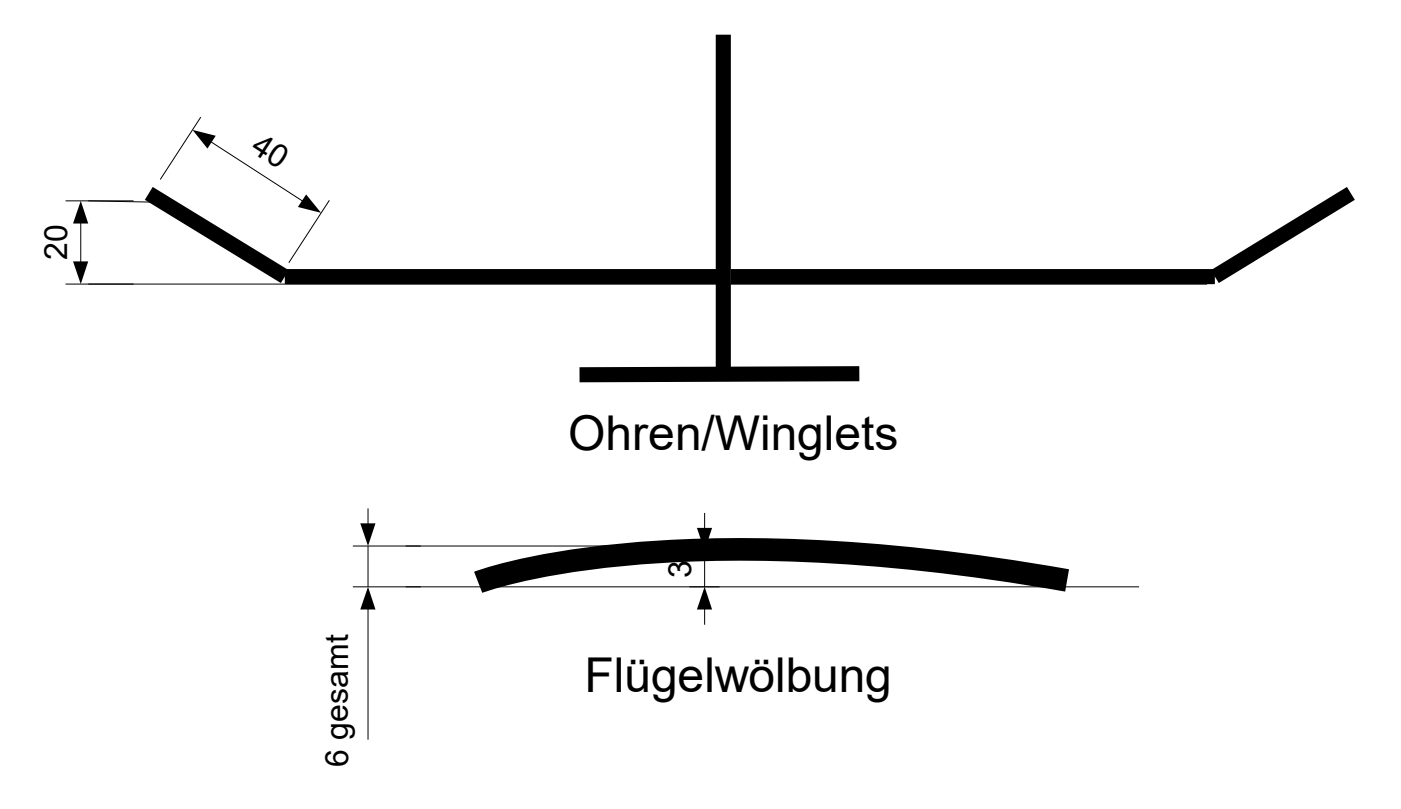

## Nurflügel

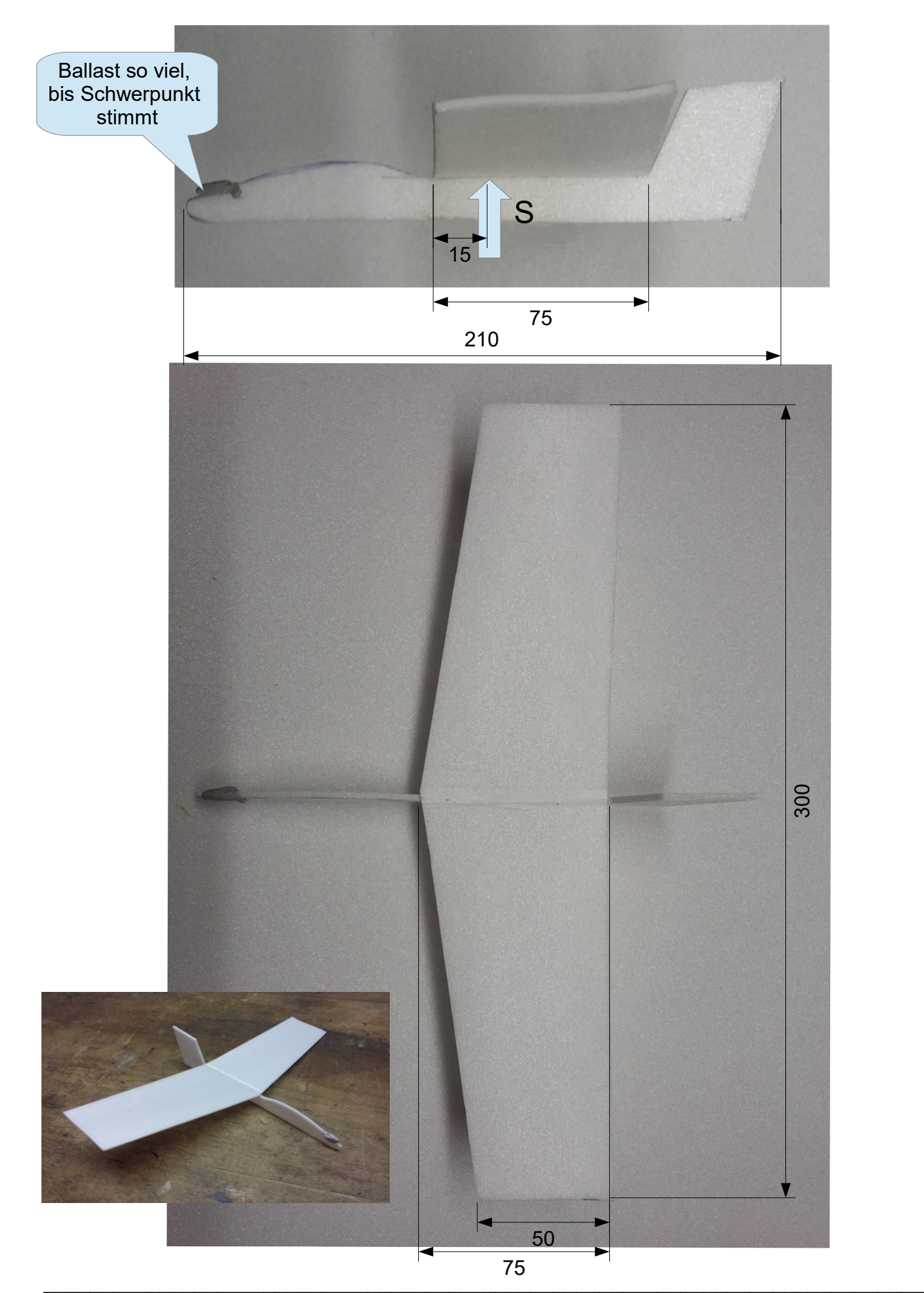

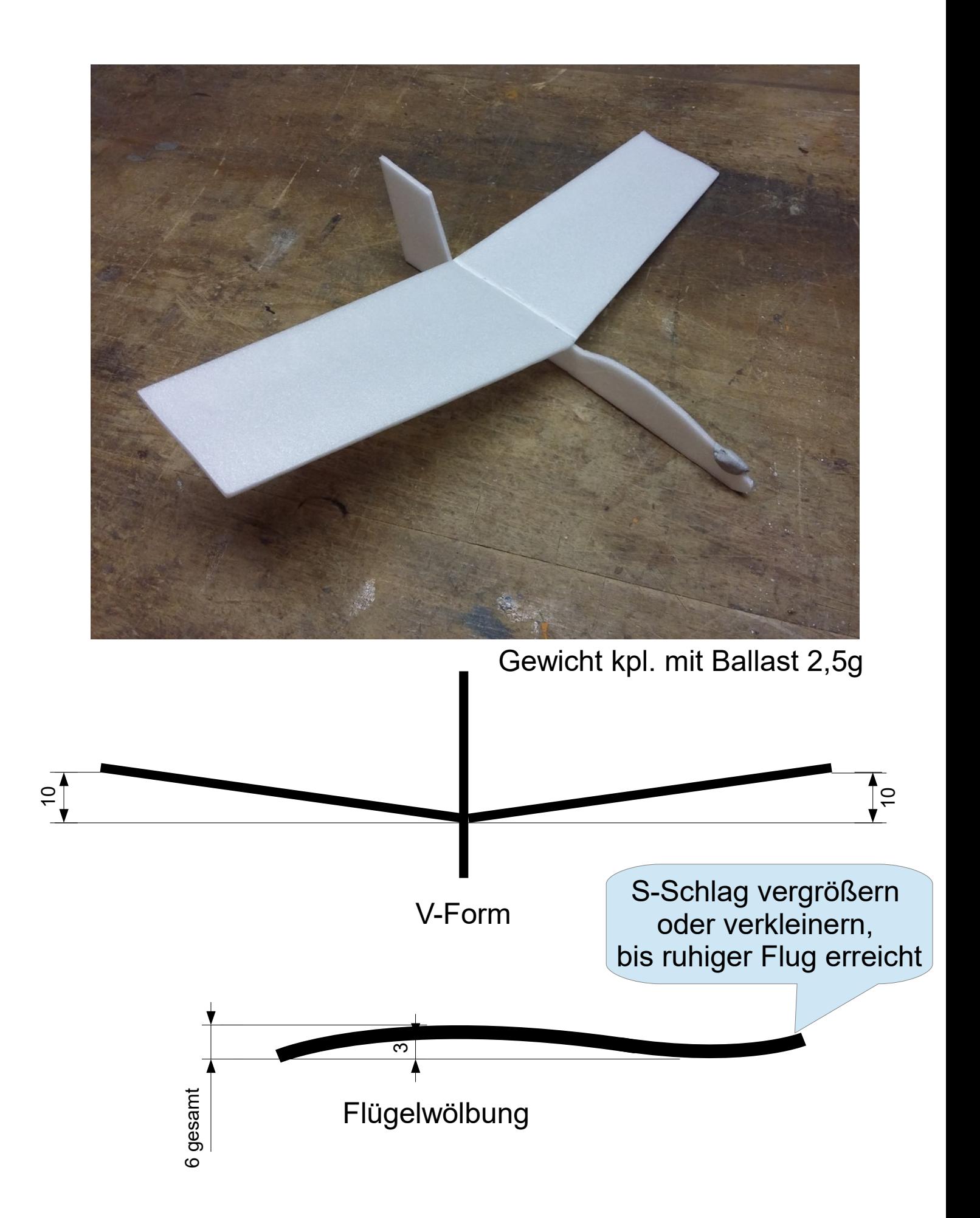

## Tandem/geschlossene Ausführung(BoxWings)

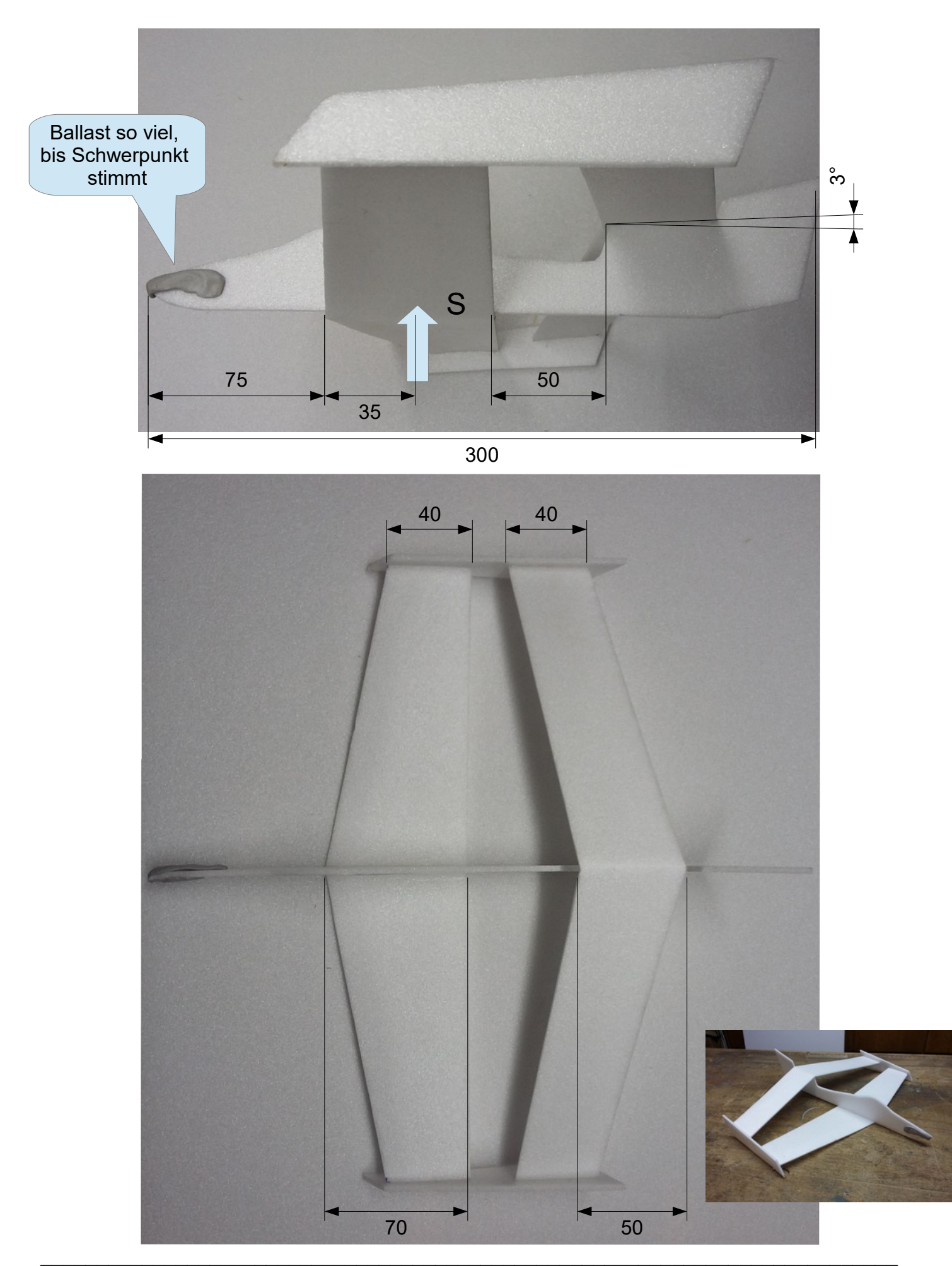

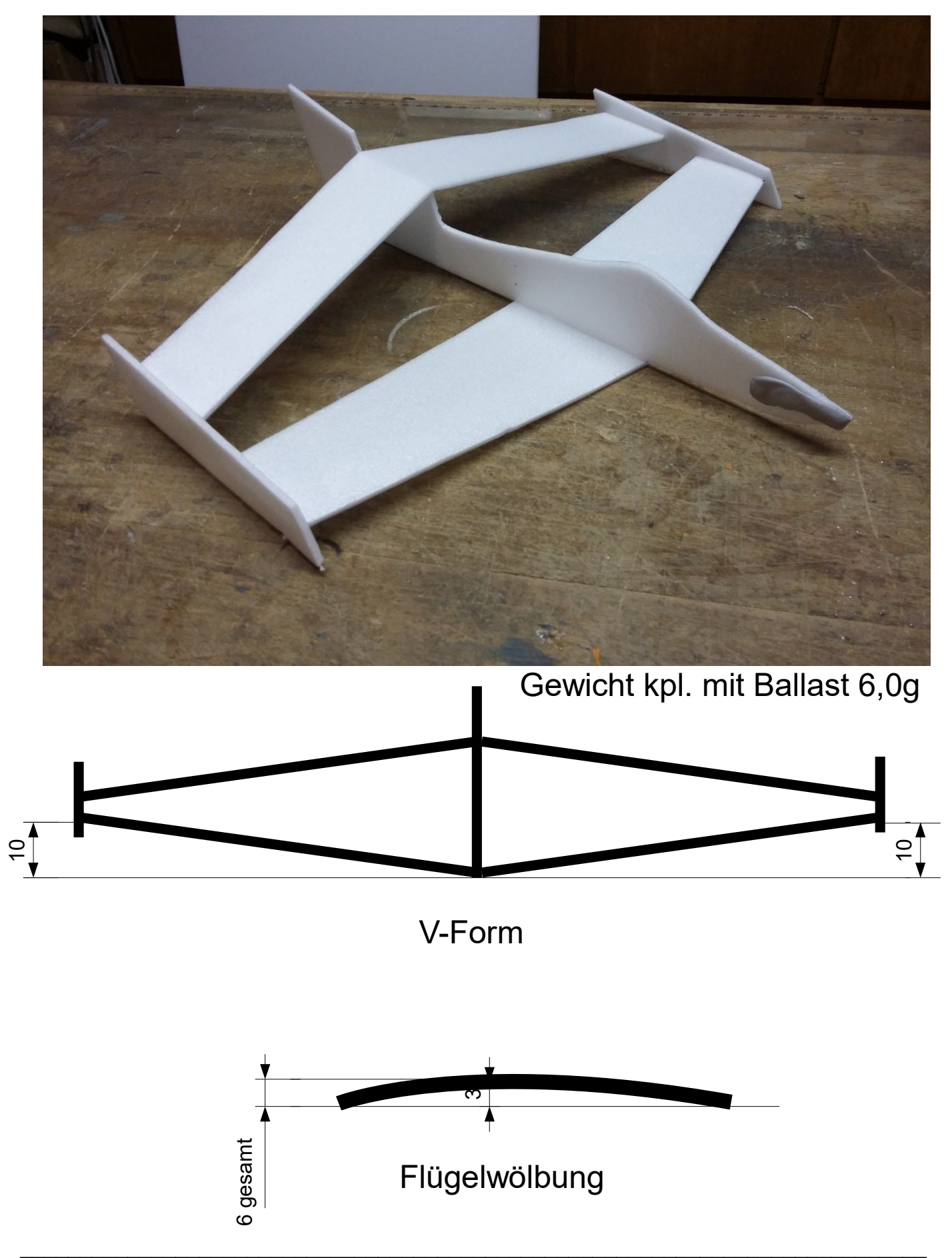

## Deltagleiter

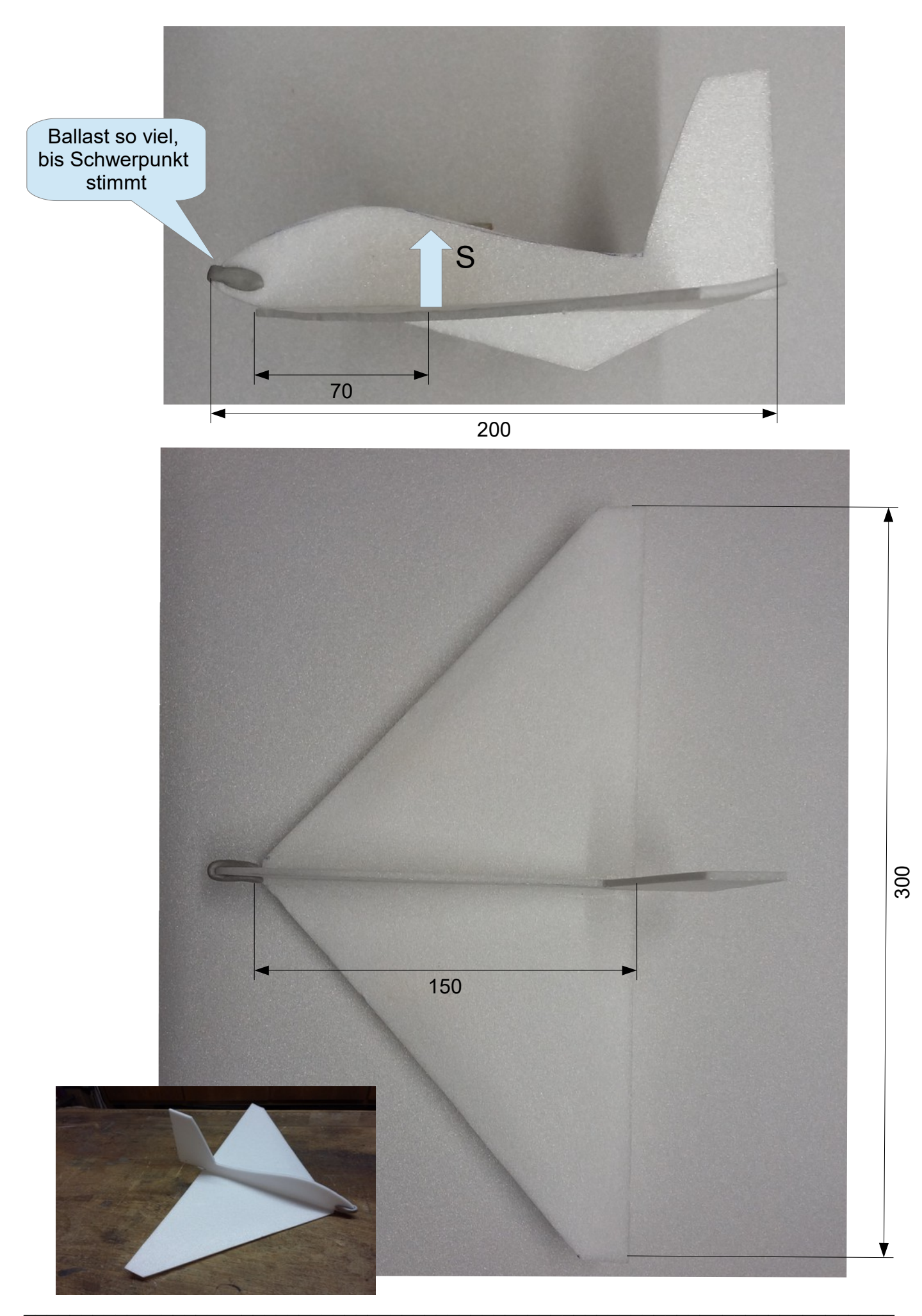

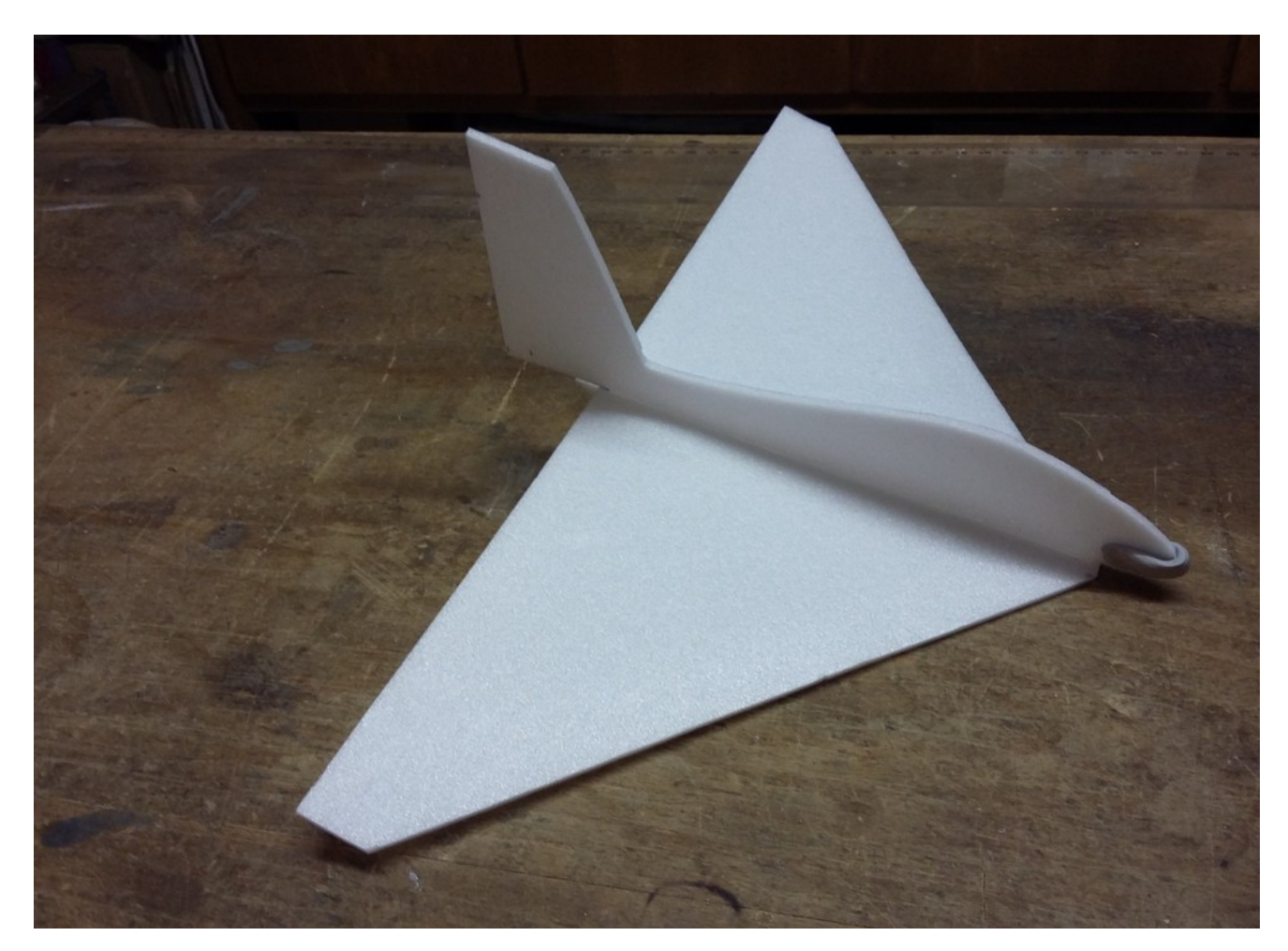

Gewicht kpl. mit Ballast 4,1g

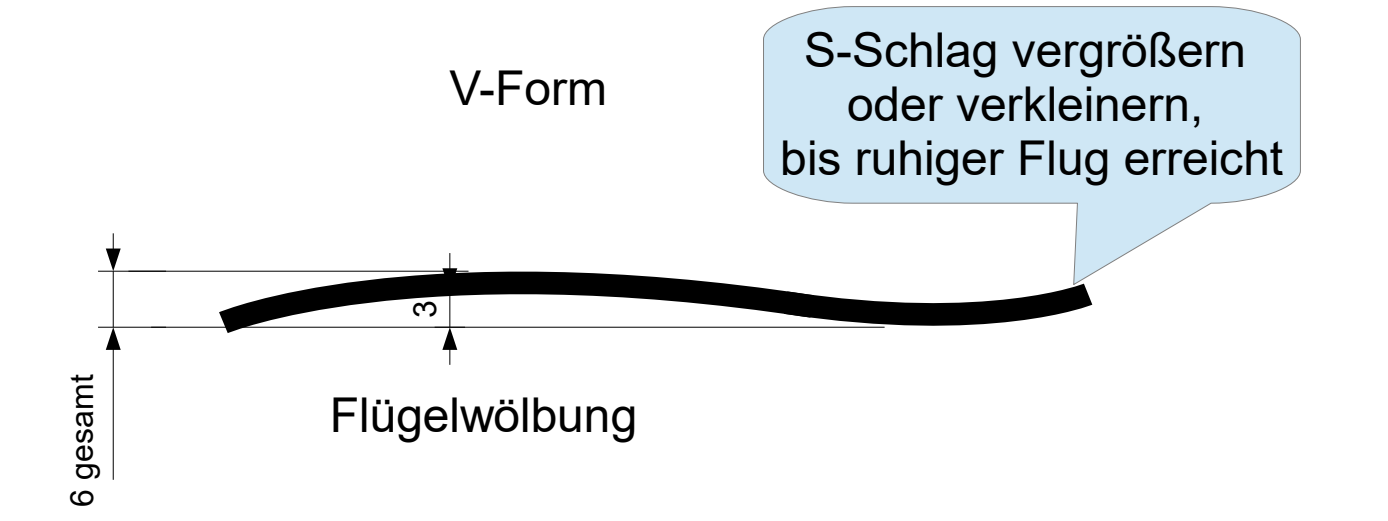

## Doppeldecker

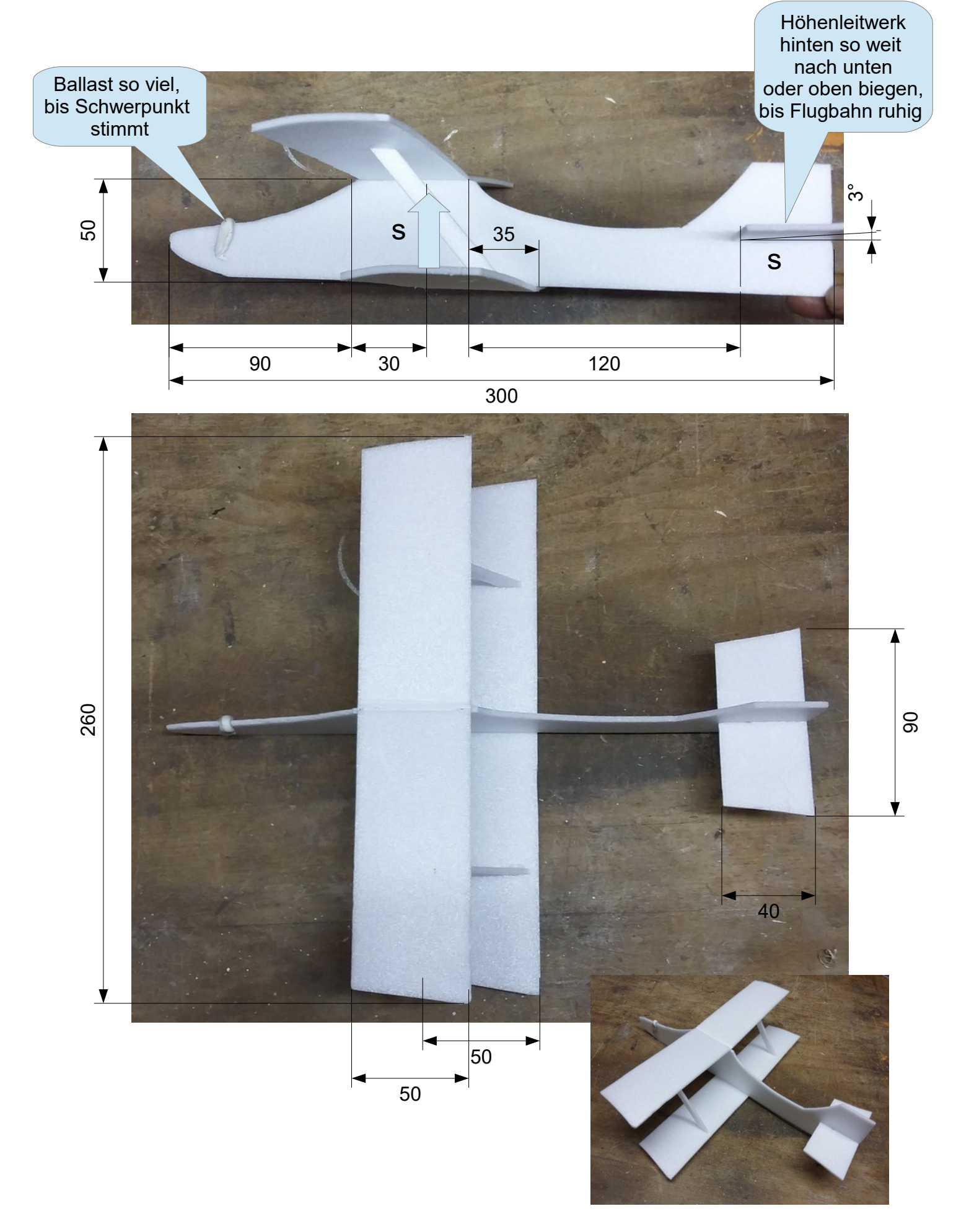

![](_page_11_Picture_0.jpeg)

![](_page_11_Figure_1.jpeg)

V-Form

V-Form entweder durch Abknicken des Zuschnitts oder durch Verkleben von zwei Hälften

Fertig geknickte oder verklebte Tragfläche vorsichtig wölben

![](_page_11_Figure_5.jpeg)

#### Nurflügel als Nachbildung einer Zanoniafrucht

![](_page_12_Figure_1.jpeg)

## Wurfgleiter größerer Spannweite

![](_page_13_Picture_1.jpeg)

![](_page_14_Picture_0.jpeg)

![](_page_14_Figure_1.jpeg)

![](_page_14_Picture_2.jpeg)

## Gewicht kpl. mit Ballast 10,1g

# **Wurfgleiter aus Depron 3mm**

#### **Baupläne für verschiedene Ausführungen**

#### **Generell zum Bau der Flugmodelle**

- Das Depron schneidet man am besten mit einem Cuttermesser. Ersatzweise kann auch mit einer Schere geschnitten werden, dabei werden die Schnittkanten aber leicht verpresst.
- Die Einzelteile können gut mit Uhu Por (Kontaktkleber)verklebt werden. Die richtige Verklebeposition kann aber nach dem Fügen nicht mehr korrigiert werden.
- Bei der Verklebung mit Weißleim, auch Bastelkleber (möglichst schnell trocknend) kann nach dem Fügen noch korrigiert werden. Durch die Trockenzeit ist aber eine Fixierung während des Trocknens mit Stecknadeln notwendig.
- Das Herstellen der Flügelprofilierung erfordert etwas Geduld. Am besten zieht man das Material durch zwei Finger und biegt es dadurch sanft. Das kann man durchaus mehrmals in kleinen Schritten tun.
- Beim Zuschnitt der Rümpfe wurden die Verklebestellen zum Flügel und zum Höhenleitwerk gerade ausgeführt (also ohne Profilwölbung). Das läßt die Kontrolle der Einstellwinkel und auch den Bau besser zu. Die Flügelprofilierung erfolgt dann zunehmend nach außen hin.